$\frac{1}{2}$   $\frac{1}{2}$   $\frac{2}{2}$  $\begin{array}{ccccccc} 1 & & & 1 & & 2 \\ & & 1 & & & 2 \\ & & & & 510060 \end{array}$  $\frac{1}{1}$  1 2<br>5100<br>200092)

Digitalizing Building Based on Ground Laser Scanner 20<br>**Iding Based on Ground La**<br>G Feng CHEN Huanran CHENG Xiaojun

摘要: 通过对同济大学大学生活动中心建筑群以及校史馆的数字化试验 总结出既有建筑的数字化流程 其中包括数据采集、  $\ddotsc$  , we can also see  $\ddotsc$ 真纹理的数字模型。  $\mathcal{A} = \{x_i, y_i\}$  , where  $\mathcal{A} = \{x_i, y_i\}$  , and  $\mathcal{A} = \{x_i, y_i\}$  , and  $\mathcal{A} = \{x_i, y_i\}$  $\mathbf{A} = \mathbf{A} \times \mathbf{B}$ 

、  $\sim$   $\,$  (  $\,$  point-based graphics)  $\circ$ 

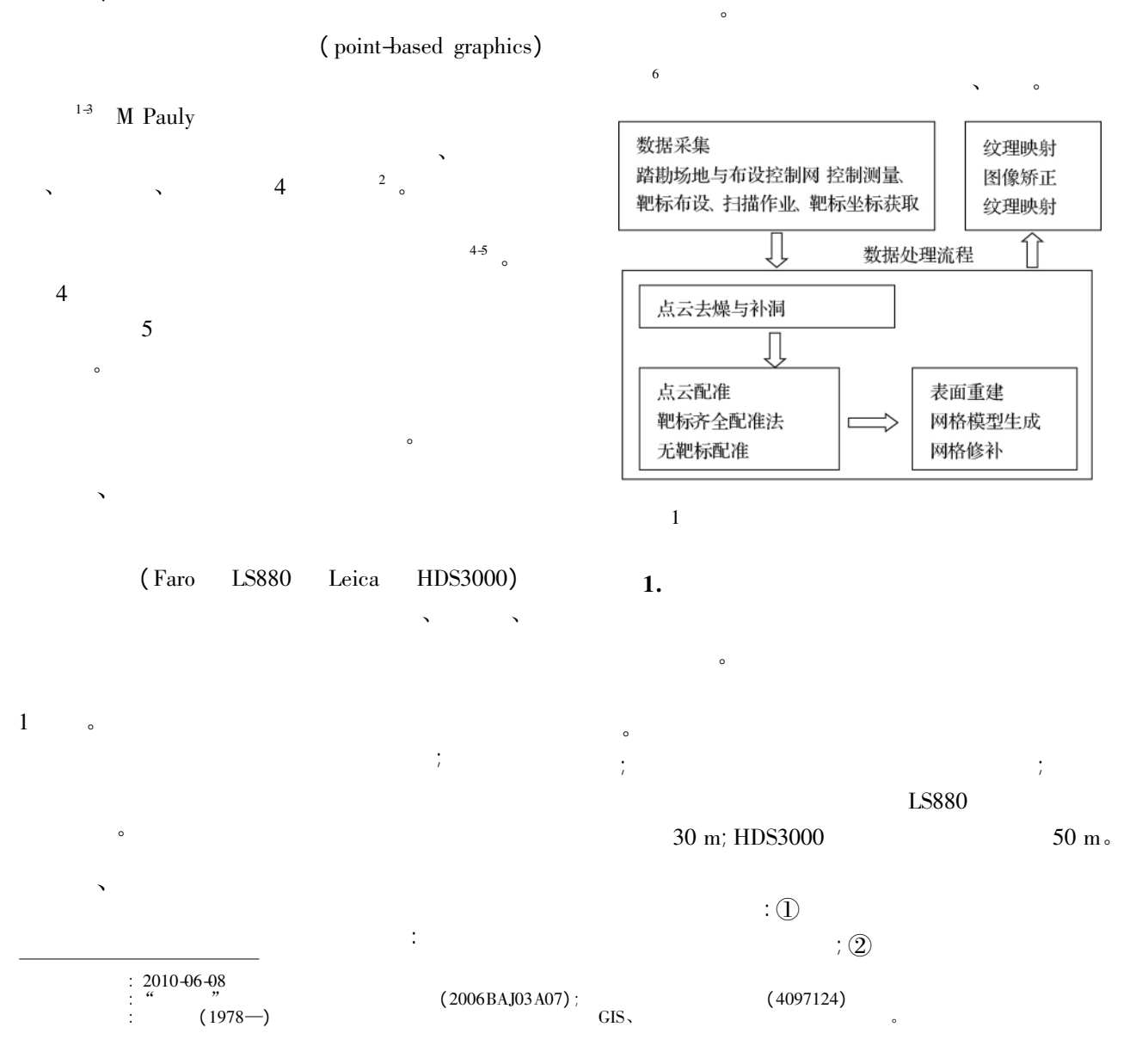

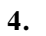

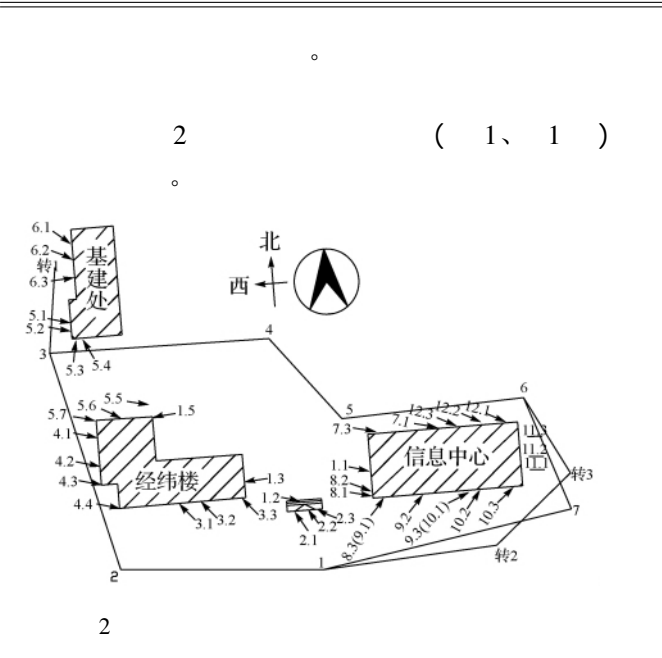

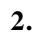

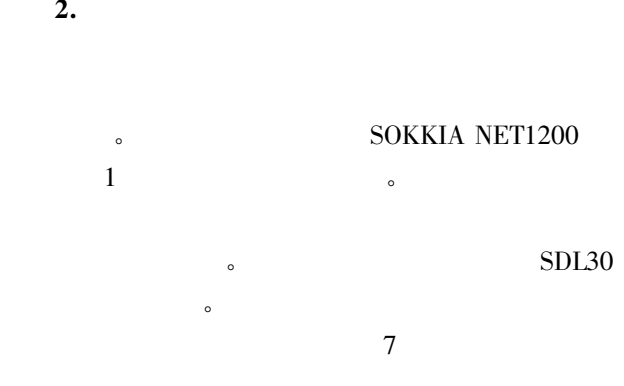

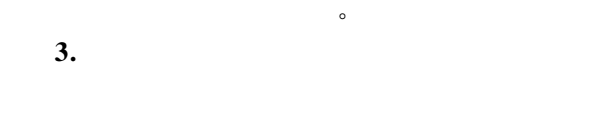

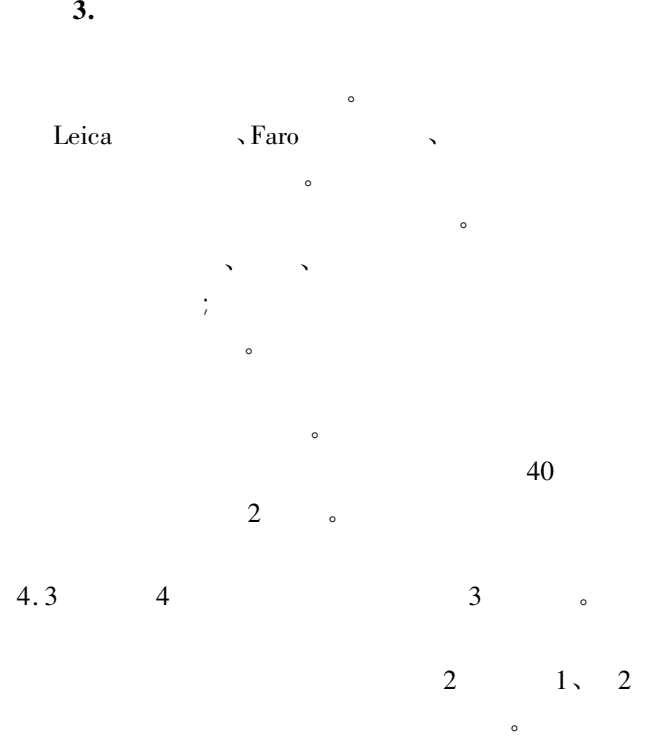

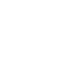

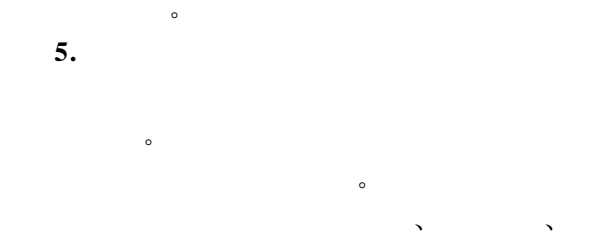

 $\overline{\phantom{a}}$  $\frac{1}{\sqrt{2}}$ 

 $\sim$ 

 $\bullet$ 

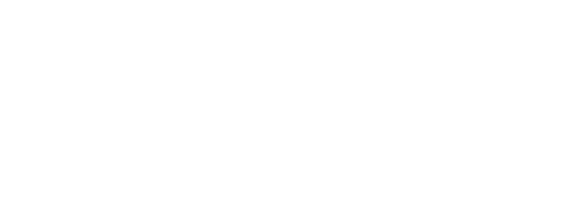

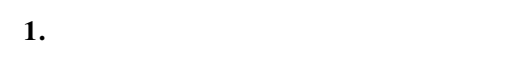

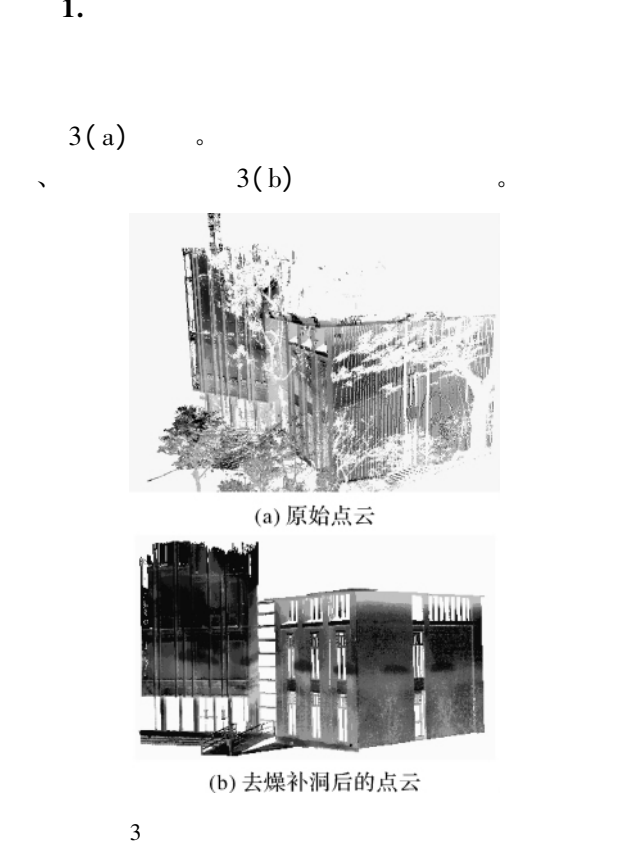

- $\begin{array}{r@{\quad}l} \multicolumn{2}{l}{\textbf{Faro}}\\ \multicolumn{2}{l}{\textbf{Faro}}\\ \multicolumn{2}{l}{\textbf{Faro}}\\ \multicolumn{2}{l}{\textbf{Faro}} \end{array}$ Faro<br>|-<br>| Faro Reene |-<br>| Faro Scene |-
	-
- $\bullet$
- Naro Scene<br>
-<br>
-<br>
-<br>
Geomagic Studio -<br>
- $\sim$ 2. 点云配准  $\sim$ 验采用的配准方法有基于控制点的配准法、公共区  $\sim$
- ;  $\frac{1}{\sqrt{2\pi}}$  $\mathcal{M}=\mathcal{M}=\mathcal{$  $\bullet$
- $\sim$  $\sim$  $\cdot$  3<br>. 4 GB  $\cdot$  4

4

影像。

(2)<br>
Geomagic Studio <br>
expansion of the Studio of the Studio of the Studio of the Studio of the Studio of the Studio of the Studio o  $\sim$ 

齐全 所以仅采用控制点法进行配准。

 $( 2 )$ 

 $\sim$ 

 $\sim$  $\begin{matrix} \circ \\ \circ \\ \circ \\ \circ \end{matrix}$ 

 $\bullet$ 

 $\sim$ 

 $\sim$ 3. 表面重建

## $\begin{picture}(180,10) \put(0,0){\vector(1,0){180}} \put(15,0){\vector(1,0){180}} \put(15,0){\vector(1,0){180}} \put(15,0){\vector(1,0){180}} \put(15,0){\vector(1,0){180}} \put(15,0){\vector(1,0){180}} \put(15,0){\vector(1,0){180}} \put(15,0){\vector(1,0){180}} \put(15,0){\vector(1,0){180}} \put(15,0){\vector(1,0){180}} \put(15,0){\vector(1,0){180}}$ Studio Film and Studio Contract of the Studio Contract of the Studio Contract of the Studio Contract of the Studio

 $\alpha$ 

 $\lambda$  $\overline{\mathcal{O}}$ studio and the studio and the studio and the studio and the studio and the studio and the studio and the studio and the studio and the studio and the studio and the studio and the studio and the studio and the studio and t

## Studio 能够进行一般的补洞 边界拉伸等

 $4\,$ 

 $\sim$ 

 $\sim$ 

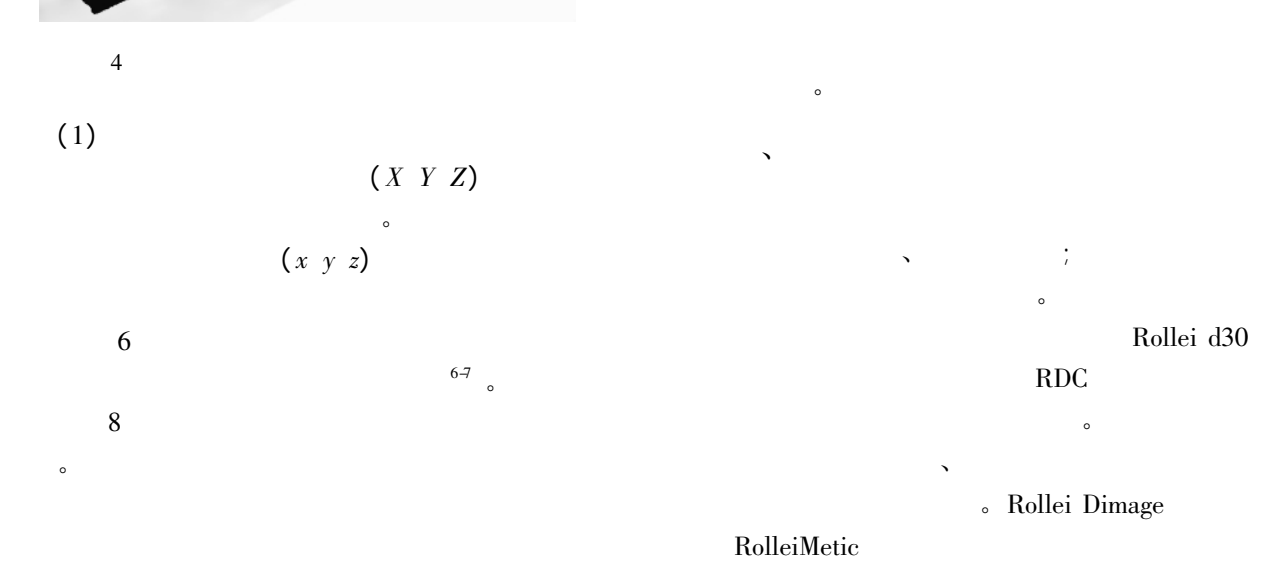

© 1994-2011 China Academic Journal Electronic Publishing House. All rights reserved. http://www.cnki.net

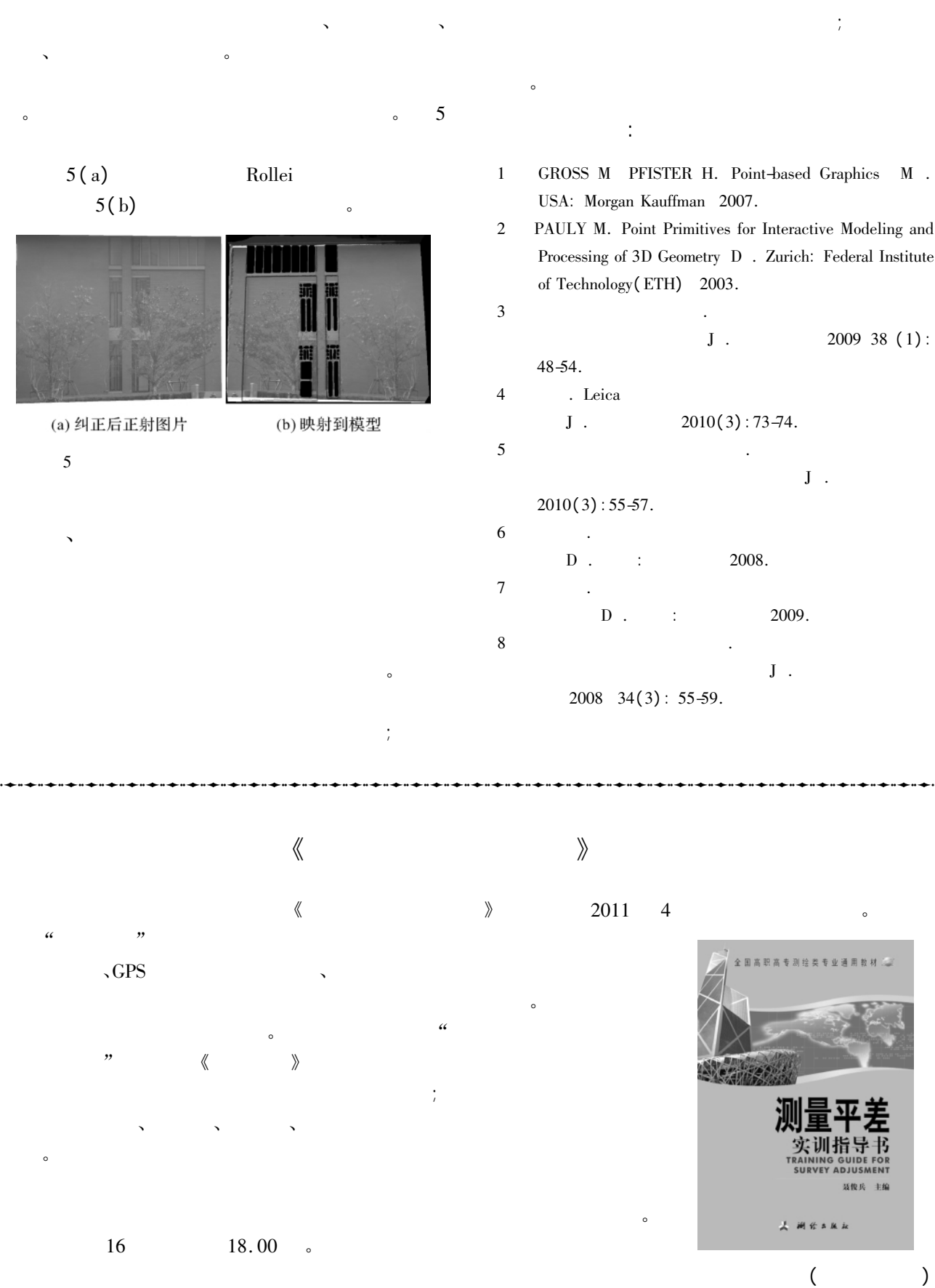